#### Question #:1

How should a developer increase the number of days that the delivery logs are kept?

- A. Change the associated setting in the instance configuration.
- B. Develop the campaign to target the same individual at least once 60 days.
- C. Increase the Online resources Valid Period.
- D. Delivery information is kept indefinitely no need to increase the number of days.

# **Answer: A**

## Question #:2

**Example 12**<br> **Example 12**<br> **Example 12**<br> **Example 12**<br> **Example 12**<br> **Example 12**<br> **Example 12**<br> **Example 12**<br> **Example 12**<br> **Example 12**<br> **Example 12**<br> **Example 12**<br> **Example 12**<br> **Example 12**<br> **Example 12**<br> **Example 12** A developer configure two split activities (split1 and Split2). Each split has only one resulting segment. The population of the first split is the input population of the second. The segmentCode is configured on the split as follows:

```
Split 1
Solit 2
```
All split and subsequent segment result in records. The campaign developer turns on the Concatenate the code of each segment with the code found in the input population option of the second split.

What is the resulting segmentCode value?

- A. Splitsegmentsplit2segment2
- B. Segment1segment2
- C. Segment2
- D. @ID of the recipient record + 'Segemnt2'

## **Answer: D**

#### Question #:3

In a split activity, the Campaign developer defines the Segment Code for each subnet and need to use this value to select conditional content in an email delivery.

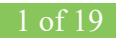

How should the Campaign developer reference the filed in the delivery?

- A. [targetData/@segmentCode]
- B. @segmentCode
- C. segmentCode
- D. targetdata.segmentCode

**Answer: A**

#### Question #:4

**Example 12**<br> **Example 12**<br> **Example 12**<br> **Example 12**<br> **Example 10**<br> **Example 10**<br> **Example 10**<br> **Example 10**<br> **Example 10**<br> **Example 10**<br> **Example 10**<br> **Example 10**<br> **Example 10**<br> **Example 10**<br> **Example 10**<br> **Example 10** A Campaign developer configure a delivery with 100 records. After executing the delivery the developer goes to approve the targeting. The developer sees 10 records as the target count and 90 records as the To send count.

The campaign developer needs a details listing of the individual dropped and the reason for exclusion before approving the target.

After opening the delivery, how should the campaign developer perform this task?

- A. Go to Delivery ->Exclusion
- B. Go to Audit -> Cause of Exclusions
- C. Go to Tracking
- D. Go to To > Exclusion Select Allow Excluded Address.

## **Answer: A**

## Question #:5

The client needs to load multiple files. The files must be loaded in a specific order based on data dependencies.

How should the client ensure order and dependencies?

- A. Create multiple workflows using an external signal to call the next data loading step
- B. Create multiple workflows using outbound transition to link to the next loading step
- C. Create multiple workflows using the scheduler to stagger data loading times
- D. Create multiple workflow using the jump step to call the next data loading step

## **Answer: B**

#### Question #:6

A Campaign developer is creating an expression that requires use of SQL Code to execute. The SQL expression must segmentCode of the target audience.

How should the campaign developer reference the Campaign internal segmentCode attribute in a SQL expression?

- A. sSegmentCode
- B. targetData/segmentCode
- C. targetData/@SegmentCode
- D. iSegmentCode

# **Answer: D**

## Question #:7

A Campaign developer is configuring a direct mail delivery.

*Example 10*<br> *Example 10*<br> *Example 10*<br> **Example 10**<br> **Example 10**<br> **Example 10**<br> **Example 10**<br> **Example 10**<br> **Example 10**<br> **Example 10**<br> **Example 10**<br> **Example 10**<br> **Example 10**<br> **Example 10**<br> **Example 10**<br> **Example 10** The campaign developer selects' ''By data groupings'' when configure the control group sampling within the delivery.

What is the reason for this configuration?

- A. The control group and the target group extracted as separate files once the delivery executes.
- B. The sampling will take the same number of records within each data grouping identified.
- C. Data is sorted by the groupings attribute before the sample is pulled from the target population.
- D. By data grouping associate the campaign with a pre-selected control group population.

#### **Answer: B**

# Question #:8

What is the purpose of the script is neolane setup vbs?

- A. To configure the Adobe Campaign server to use the ISS virtual delivery
- B. To instance ISS on the server
- C. To update the Adobe configuration file to use ISS

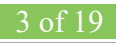

D. To instance the Adobe campaign redirection software

# **Answer: C**

## Question #:9

What is the prerequisite for Adobe Campaign Server installation on a Windows Server?

- A. Internet information Service (IIS)
- B. Tomcat
- C. Java
- D. SQL Client

# **Answer: A**

## Question #:10

A Campaign developer is sending proofs for an email delivery. The campaign developer must indicate what time proof was generated in the proof email subject line.

How should the Campaign developer accomplish this task?

- A. Code the email delivery to dynamically append the data time in the subject line if a prod is being sent.
- **Example 10**<br> **Example 10**<br> **Example 10**<br> **Example 10**<br> **Example 10**<br> **Example 10**<br> **Example 10**<br> **Example 10**<br> **Example 10**<br> **Example 10**<br> **Example 10**<br> **Example 10**<br> **Example 10**<br> **Example 10**<br> **Example 10**<br> **Example 10** B. In the delivery properties > advanced edit the prof properties and defined a javaScript block to calculate the current timestamp
- C. In the delivery properties > advanced, edit the proof properties to append the current data time stamp when the proof
- D. While sending proofs manually change the subject line to include the current data time

## **Answer: D**

## Question #:11

A Campaign developer notices that targeting approval and content approval notification are not being sent.

What should be developer verify to resolve this situation?

- A. The jobs on deliveries in campaigns workflow is running.
- B. The approval message is using a notification typology.
- C. The notification reminders are configured in the approval tab.

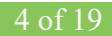